# Файл настроек loadbalancing.xml

Этот файл настроек используется в том случае если включен балансировщик нагрузки настройкой load\_balancing\_enabled=true в файле flashph oner.properties.

#### Подробнее см. в разделах Балансировка нагрузки и CDN 1.0.

### Пример 1. Настройка балансировщика нагрузки:

```
<loadbalancer mode="FEWESTCALLS" randomize="false">
   <node id="1">
        <ip>192.168.1.11</i>/<ip></node>
   <node id="2">
       <ip>192.168.1.12</ip>
    \langle/node>
</loadbalancer>
```
### Пример 2: Настройка статической CDN для ретрансляции потока:

```
<loadbalancer mode="roundrobin" stream_distribution="webrtc">
   <node id="1">
        <ip>edge1.mydomain.com</ip>
        <wss>443</wss>
   </node>
    \n  <code>node id="2"></code><ip>edge2.mydomain.com</ip>
       <wss>443</wss>
    </node>
</loadbalancer>
```
## Описание параметров

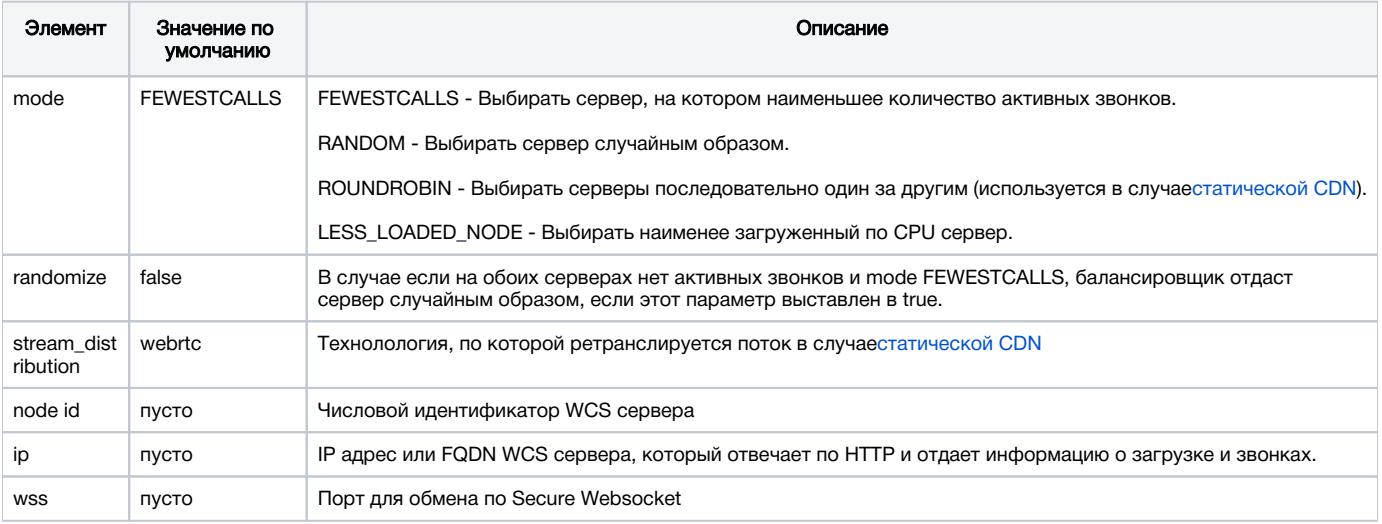